## ADSL - SV Ver. 2.21 IPv6

**Neb** 

http://ntt.setup/

## **ADSL/LAN**

IPv6 $\blacksquare$ 

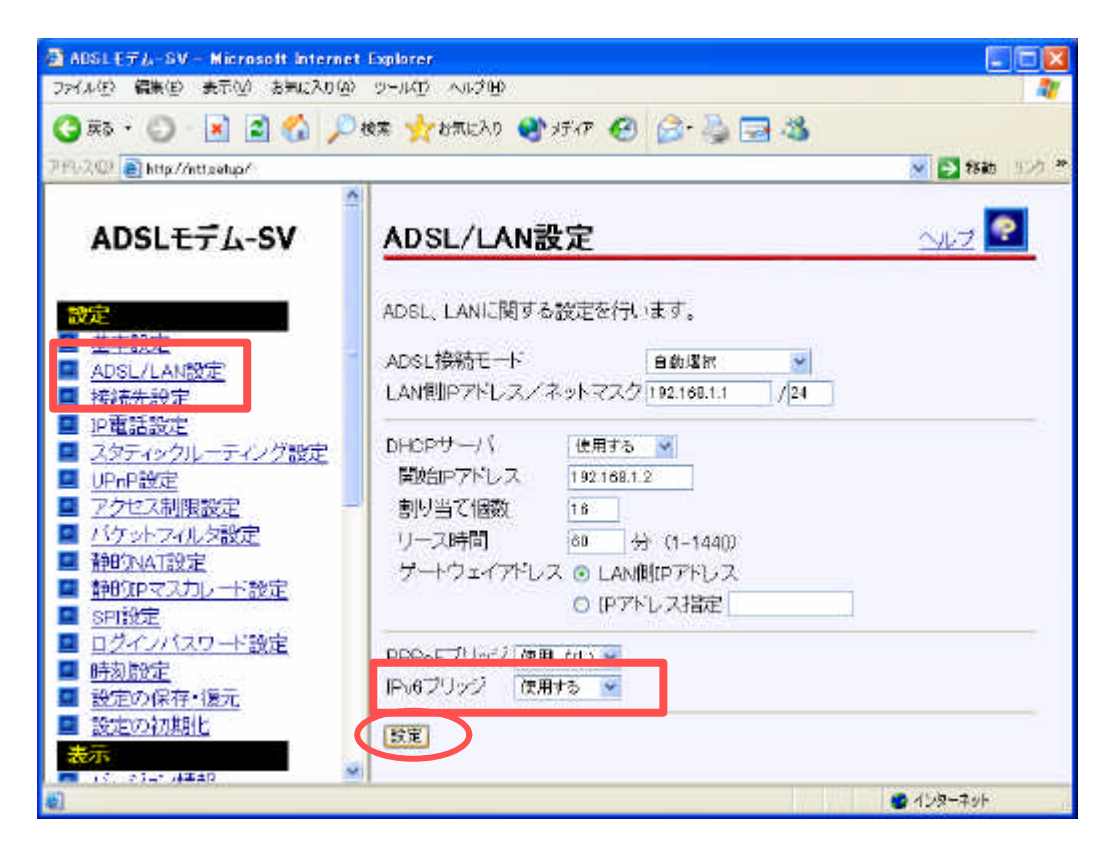